#### Namn på uppdraget:

Gaslager och personalutrymme hus 6

#### Delegationsbestämmelser

Delegationsbestämmelser för Regionstyrelsen

- □ Delegationsbestämmelser för Hälso- och sjukvårdsnämnden
- □ Delegationsbestämmelser för Regionala utvecklingsnämnden
- □ Delegationsbestämmelser för Kollektivtrafiknämnden
- □ Delegationsbestämmelser för Revision

#### **Delegationspunkt**

5.1.1.2

#### **Uppdragsgivande enhet:**

Fastighet

#### **Fakturareferens:**

401402

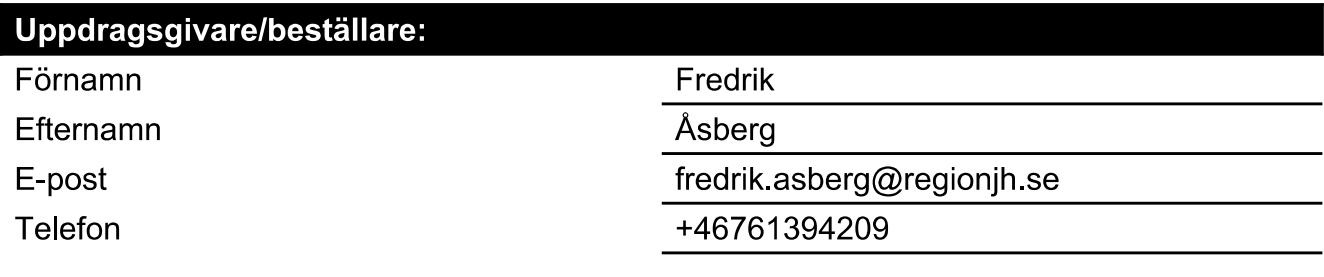

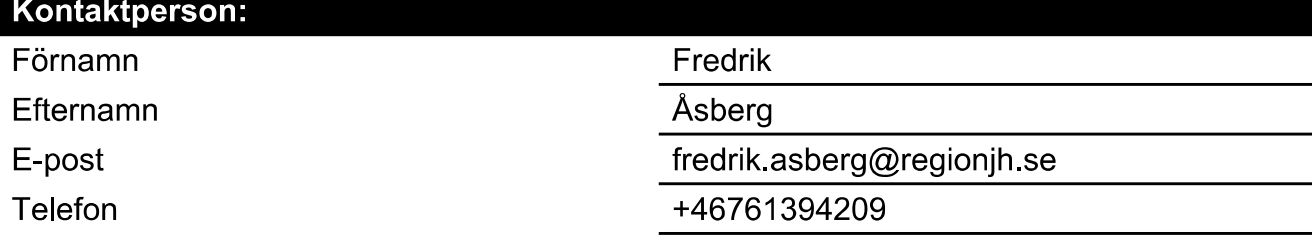

#### Samråd vid kravställning

**Fredrik Åsberg** 

#### Kort beskrivning av vara/tjänst som ska upphandlas:

En generalentreprenad för ombyggnad inne i hus 6 för att skapa gaslager och personalutrymmen. Del 2 i projekt 7375 där Fasad och Lastkaj var del 1.

#### Önskad avtalsstart/leverans:

2024-03-25

## Volym, kr:

5 000 000 kr

#### **Uppskattat belopp;**

○ Per år

**● Enstaka köp** 

#### Köpet avser investering enligt Regionstyrelsens godkända investeringsplan:

- $\bullet$  Ja
- $\bigcirc$  Nej

#### Samråd:

- $\Box$  IT
- $\blacktriangleright$  Fastighet
- $\Box$  MTA
- □ Dataskyddsombud
- $\Box$  Annan funktion (ange vilken i Övrig information)
- $\Box$  Ingen annan funktion

#### Kontaktpersoner på berörda funktioner:

ej aktuellt

#### Övrig information:

Kenneth Källman har skött upphandlingen för del 1. Jag tar fram ett komplett FFU och behöver hjälp med korrläsning av AF-del och hantering av e-avrop

#### Behörig avtalstecknare, enligt delegationsbestämmelser.

 $\bullet$  Ja

#### Ange namnet på behörig avtalstecknare enligt ovan.

#### Jörgen Svensson

### Samtycke

Fredrik Åsberg (2024-02-09 13.32) Jag samtycker till att Region Jämtland Härjedalen behandlar de personuppgifter jag lämnat om mig. Du avgör själv om du vill lämna några uppgifter till oss. Uppgifterna kommer endast att behandlas av oss och raderas när evenemanget/kursen är avslutad eller beställningen upphör att gälla. Utan samtycke kan vi inte registrera din anmälan/beställning/förfrågan. Läs mer om vår behandling av dina personuppgifter samt om hur du går tillväga för att begära rättelse, begränsning av behandlingen m.m. på www.regionjh.se/gdpr

# $\textbf{Verify} \xrightarrow{\text{Status: Signerat av alla}}$

Titel: Signering Upphandlingsuppdrag Gaslager och personalutrymme hus 6 Skapat: 2024-02-13

ID: c0df2ac0-ca41-11ee-bec1-95a5dd72a6db

#### Underskrifter

Region Jämtland Härjedalen 2321000214 Jörgen Svensson jorgen.svensson@regionjh.se Signerat: 2024-02-13 08:37 Klicksignatur 2021 2321000214 Jennie Eriksson jennie.a.eriksson@regionjh.se Signerat: 2024-02-26 07:52 Klicksignatur

#### Filer

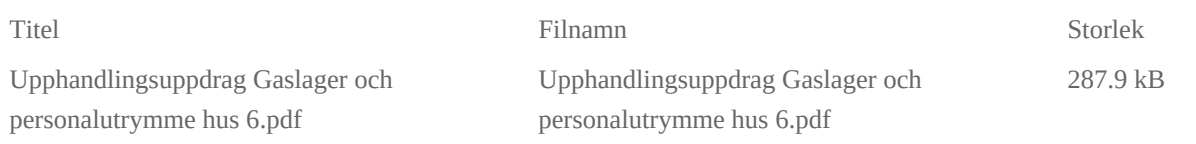

#### Händelser

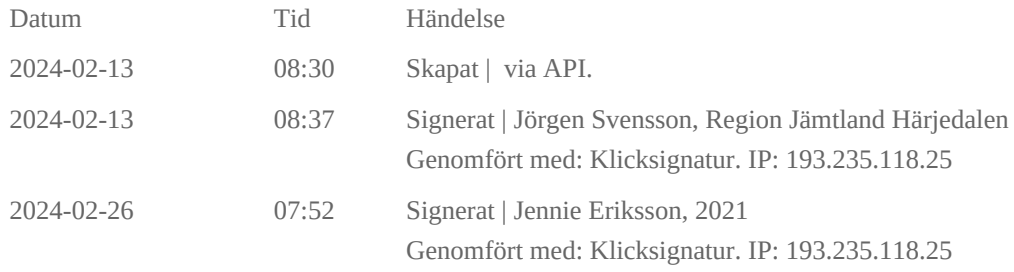

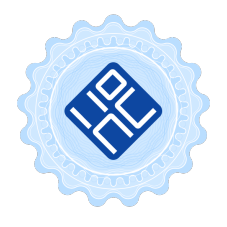

#### Verifikat utfärdat av Egreement AB

Detta verifikat bekräftar vilka parter som har signerat och innehåller relevant information för att verifiera parternas identitet samt relevanta händelser i anslutning till signering. Till detta finns separata datafiler bifogade, dessa innehåller kompletterande information av teknisk karaktär och styrker dokumentens och signaturernas äkthet och validitet (för åtkomst till filerna, använd en PDF-läsare som kan visa bifogade filer). Hash är ett fingeravtryck som varje individuellt dokument får för att säkerställa dess identitet. För mer information, se bifogad dokumentation.

Verifikation, version: 1.18